These guided activities would be good preparation for learning free code: **[Vehicles,](http://www.purplemash.com/app/code/gibbon/vehicles) [Shapes,](http://www.purplemash.com/app/code/gibbon/codeshapes) [Random Words & Wizards,](http://www.purplemash.com/app/code/gibbon/wizard) [Traffic Lights.](http://www.purplemash.com/app/code/gibbon/trafficlights)** This lesson is planned as a 40 minute lesson with a 10 minute homework activity. Please adapt it to your school's requirements.

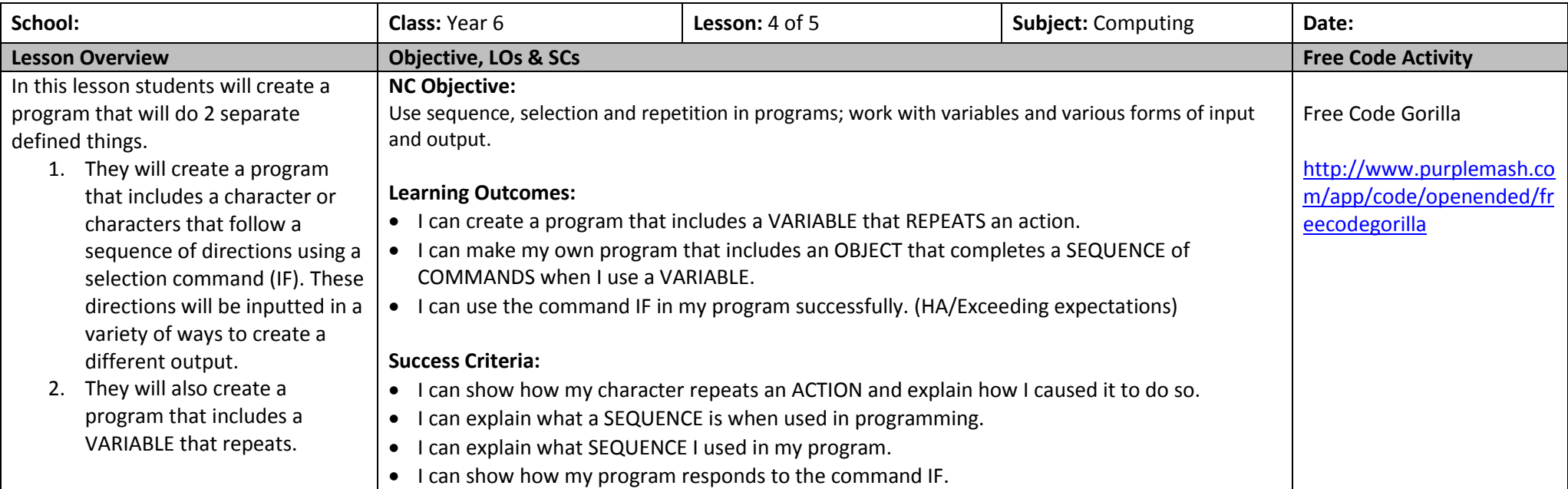

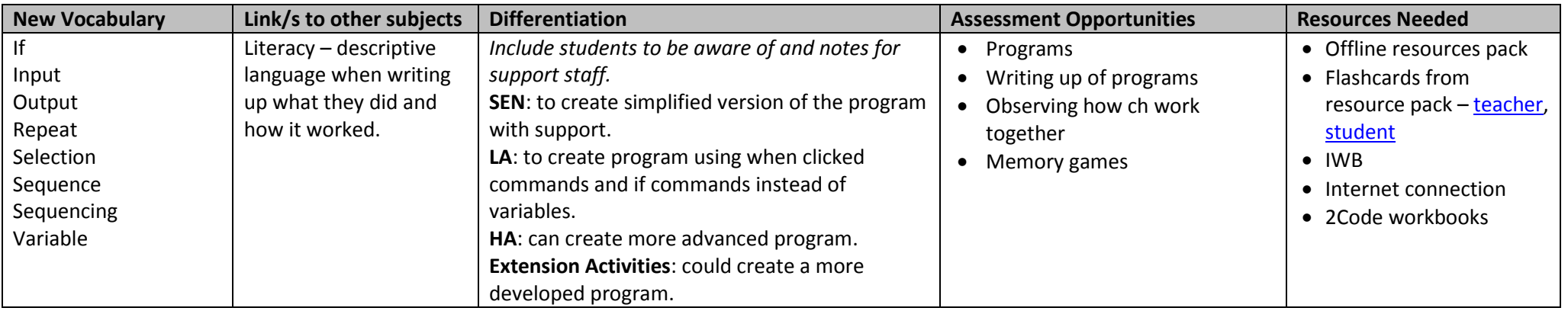

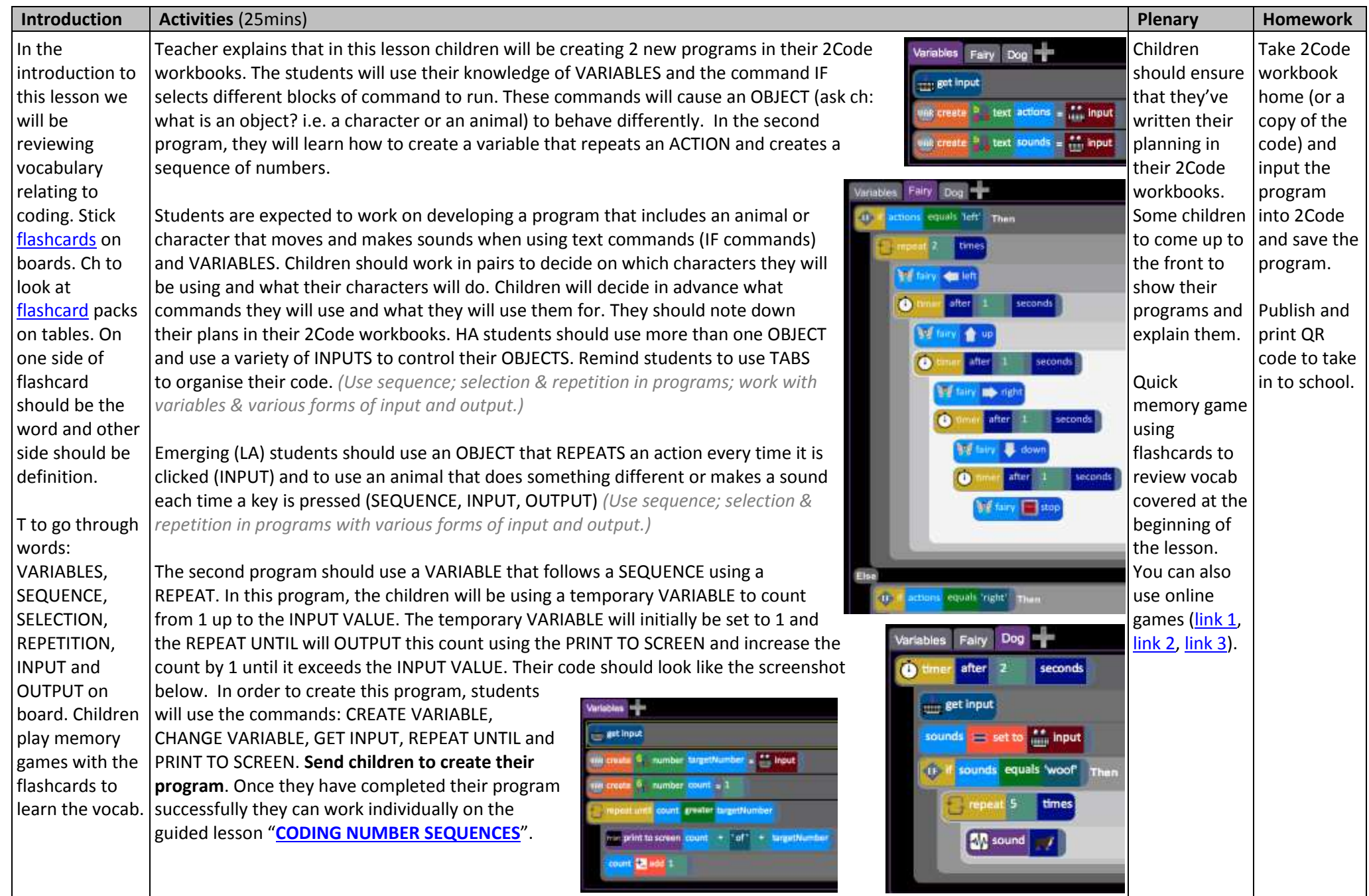